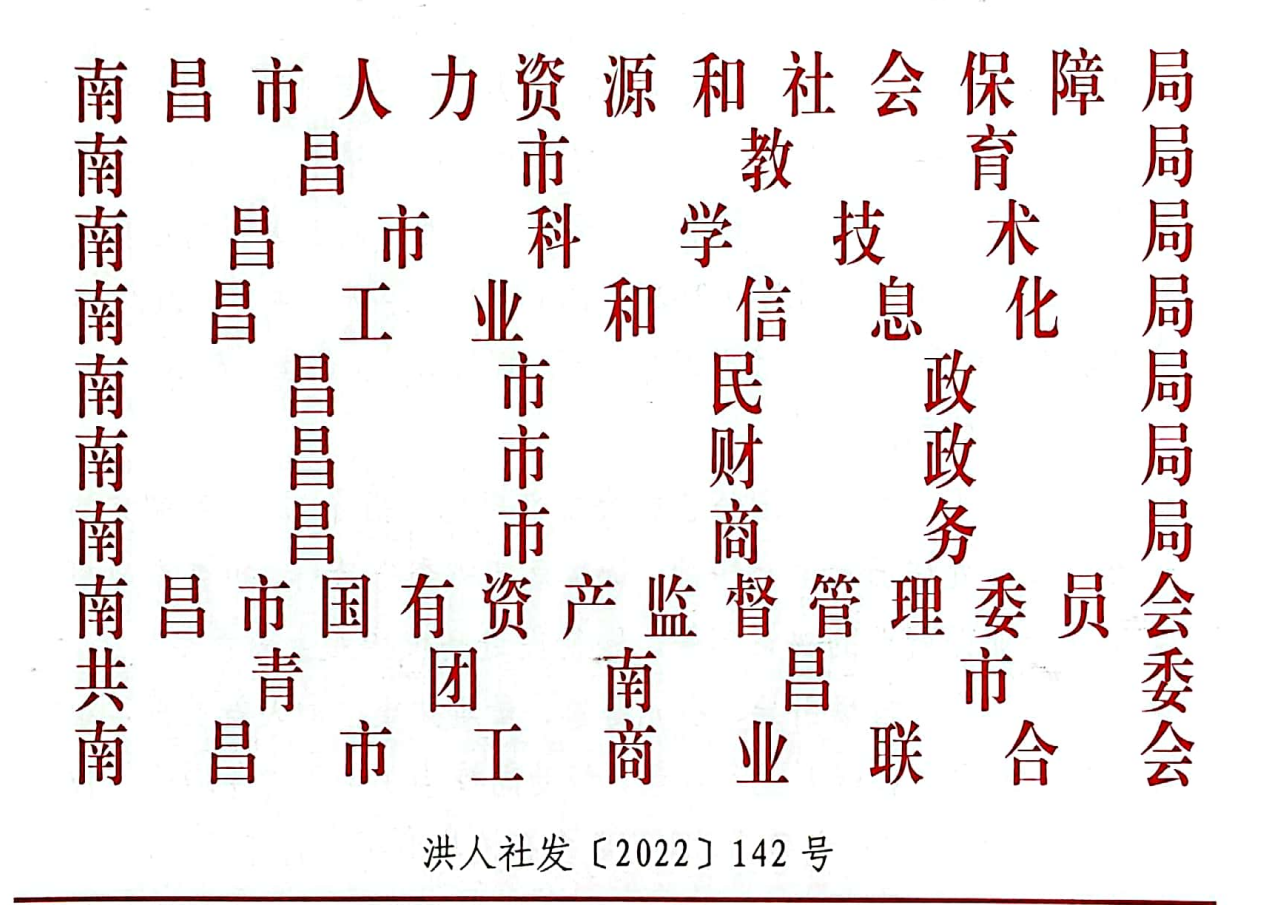

## 正南昌市人力资源和社会保障局 南昌市教育局 南昌市科学技术局 南昌市工业和信息化局 等十部门关于实施南昌市就业见习 岗位募集计划的通知

各县区(开发区)人社局、教育局、科技局、工信局、民政局、财 政局、商务局、团委、工商联:

就业见习是高校毕业生等青年岗位实践锻炼的就业准备活动,

 $-1 -$ 

是帮助他们积累工作经验、增强实践能力、促进实现就业的重要举 措。为进一步推进就业见习工作,提升我市高校毕业生等青年就业 能力,根据《省人社厅等十部门关于实施江西省就业见习岗位募集 计划的通知》(赣人社字〔2022〕183号),经研究决定,2022年 启动实施南昌市就业见习岗位募集计划。现将有关工作通知如下。

一、指导思想

以习近平新时代中国特色社会主义思想为指导,深入贯彻党的 十九大和十九届历次全会精神,认真落实省委省政府、市委市政府 关于稳就业保就业的决策部署,围绕促进高校毕业生等青年就业, 坚持政府搭台、市场引导、多元募集、量质并重,加大就业见习组 织力度,落实完善就业见习政策,帮助高校毕业生等青年增强岗位 实践经验,提升就业竞争力,推动更多高校毕业生等青年及早就业, 留昌就业。

二、目标任务

充分发挥政府有关部门、社会各方面力量,积极开发募集就业 见习岗位, 努力实现"两个不减, 一个提升", 即各县区募集的岗 位数量要比去年只增不减,组织的见习人数要比去年只增不减,就 业见习岗位质量较往年明显提升。多渠道搭建见习供需对接平台, 畅通岗位募集渠道,建设一批就业见习标杆单位,力争把有意愿的 用人单位、高校毕业生和失业青年都组织到见习活动中。完善落实 就业见习政策,强化跟踪服务,提高就业见习的规范性、知晓度和

 $-2-$ 

吸引力,帮助更多高校毕业生等青年通过见习积累经验、及早就业。 三、支持政策

(一)补贴支持。见习对象为离校2年内未就业高校毕业生和 16-24 岁 (含24周岁)失业青年,见习期限一般为 3-12 个月。见 习期间,由见习单位为见习人员提供基本生活费、办理人身意外伤 害保险,并承担对见习人员的指导管理费用。对吸纳见习的单位, 按规定给予就业见习补贴,见习岗位补贴标准为见习单位所在适用 区域最低工资标准的 80%。对当年见习期满留用率达到 50%以上的 见习单位,补贴标准提高到最低工资标准的100%。见习单位在2022 年12月31日前与见习人员签订1年以上劳动合同且见习期满1个 月但未满约定期限的, 给予见习单位剩余期限见习补贴。

(二) 税费减免。见习单位支出的见习补贴相关费用, 不计入 社会保险缴费基数。符合税收法律及其有关规定的支出,可以在计 算企业所得税应纳税所得额时扣除。

(三)激励推动。按照有关规定开展就业见习标杆单位评选, 优先激励参加本次计划并表现突出的各类单位,从各级就业见习标 杆单位中择优推荐参加上一级就业见习标杆单位评选。对募集计划 组织实施到位、募集岗位多、岗位质量好、实施效果佳的县(区), 纳入就业工作督查激励统筹考虑。

四、工作举措

(一)开设服务专区。本次计划通过省级计划服务专区一江西

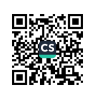

 $-3 -$ 

省就业见习服务平台(以下简称"见习惠赣"平台),集中发布见 习政策、经办渠道、经办流程,设立见习单位、见习岗位申报通道, 同步开设国有企业、制造业名企、互联网头部企业、数字经济重点 企业等专栏。各县区可通过江西人社网上办事大厅进入"见习惠赣" 平台, 通过平台受理本辖区用人单位和毕业生就业见习申请, 提供政 策宣传、岗位发布、供需对接等一体化服务。

(二)规范见习单位管理。规范见习管理,确定一批就业见习 单位,稳定持续提供见习岗位,见习单位申请和审核实行属地化管 理。各类用人单位开展见习活动前,需向单位所在地(以营业执照或 法人登记证所在的办公地址为准)公共就业服务部门申请成为见习单 位。对于现有的就业见习单位(基地), 符合申报条件的, 各县区 公共就业服务部门可直接确认为见习单位,并导入"见习惠赣"平 台系统。

1. 申报见习单位应具备的条件·

(1) 辖区范围内依法成立(注册、登记)的各类企事业单位 及社会组织,无不良信用记录,合法经营;

(2) 自愿开展见习工作, 遵守见习管理制度的各项规定, 能 为见习人员提供必要的学习、工作条件,并能按要求对就业见习进 行有效管理:

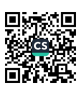

(3) 承诺每年提供一定数量的见习岗位, 并接收至少1人见 习,具体岗位数量和人数标准由各县区自行确定;提供的见习岗位 应符合青年实践能力提升需要,具有一定知识、技术、技能含量;

(4) 有专人负责见习人员工作指导、有完备的见习计划;

(5) 能按时为见习人员发放见习生活费, 标准不低于当地最 低工资标准,并为见习人员办理人身意外伤害保险;

(6)有符合国家规定的劳动保护措施和劳动安全卫生条件。

2. 见习单位申请和审核流程:

(1)申请。符合条件的各类单位可通过"见习惠赣"平台, 向单位所在地所属市、县(区)公共就业服务部门提交见习申请, 并提交以下资料:

①见习单位申请报告(见附件1);

②用人单位营业执照副本或法定登记证书材料;

3法人代表身份证明材料。

以上材料经办机构可通过数据共享获得的,不得要求申报单位 重复提交材料。

(2) 审核。各级公共就业服务部门对辖区内申报单位的见习 场所、管理制度、培训条件、师资配备、经营管理等进行评估。经 评估, 对符合就业见习条件、自愿开展见习活动的用人单位, 由市、 县(区)公共就业服务部门根据本级就业资金总量和见习工作实际 需要予以确定。

 $-5-$ 

(3) 公示。对审核合格的用人单位, 市、县(区) 公共就业 服务部门应做好公示工作, 公示期为5个工作日。

(4) 确定。公示期满无异议的, 由当地公共就业服务部门确 定为"就业见习单位",并对评选的就业见习单位进行挂牌。

(5)退出。经核实确认后,见习单位出现下列情形1或2的, 予以退出;出现情形3或4的,予以退出,5年内不得再次申请。 对于退出的见习单位要及时摘牌。

①一年内提供的见习岗位数量和接收的见习人员未达当地最低标准; ②有严重违反就业见习相关管理规定的行为;

3有骗取、套取就业见习补贴资金等违纪违法行为;

④有其他经营违法行为。

(三)规范岗位要求。各县区要合理设置见习岗位条件, 定期 跟踪、动态管理,力争提供针对性、高质量的见习机会。见习单位 和见习岗位尽可能覆盖不同行业,围绕我省"2+6+N"重点发展产 业和地方特色产业,重点提高管理、技术、科研类岗位比重,更好 发挥青年所学所长。见习单位实行动态管理,定期跟进见习开展情 况, 对超过一年未提供见习岗位、未开展见习活动的及时清退。

(四)抓好岗位募集。各县区要迅速对接辖区各类企事业单位、 社会组织、政府投资项目和科研项目等,主动上门宣讲政策开展动 员,重点挖掘本地特色产业、现代服务业、高端制造业等领域见习 岗位信息,及时掌握见习单位类型、见习岗位数量和专业技能要求,

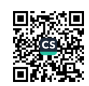

 $-6-$ 

确保单位和岗位信息真实有效。对用人单位在"见习惠赣"平台提 交的见习申请要及时审核,15个工作日内出具审核意见。对属于 省级14个重点产业链企业及提供的岗位要在"见习惠赣"平台上做 好标签。

(五)搭建对接平台。各县区要通过部门网站、各类媒体、公 共就业人才服务机构平台等多渠道汇总发布本辖区见习单位目录 和见习岗位清单, 开展就业见习进园区、进企业、进社区、进市场 。要根据见习对象学历专业特点和见习单位需求,多方式开展专场 招募、双向洽谈、直播带岗等活动,并在各类招聘会、就业服务专 项活动中推出见习岗位,同步开展政策咨询、见习指导等就业服务 。要结合实名服务,广泛动员离校2年内未就业高校毕业生和16-24 岁失业青年积极参与,运用大数据、云计算等技术手段精准推送岗 位信息, 吸引更多符合条件人员参加见习。

(六)强化组织实施。各县区要加强对见习单位的指导服务, 确保见习活动规范有序。指导见习单位做好协议签订、岗前培训、 待遇保障、专人带教、人员管理、权益维护等工作。指导见习单位 及时记载见习人员经历、承担任务、见习成果等,出具见习证明材 料,评估见习成效。鼓励见习单位对见习人员积极留用,加强对未 留用人员的就业服务,根据求职需要,加大跟踪帮扶,提供针对性 服务,促进尽快实现就业。

 $7 \cdot$ 

(七) 优化政策服务。各县区要强化政策引导和跟踪服务。加 大对参加就业见习人员的培训力度,对见习期满留用的提供技能提 升培训服务;对见习期满未留用的,有创业意愿的,做好项目推介、 创业指导,符合条件的给予创业担保贷款扶持。要畅通补贴申领渠 道,优化流程精简材料,强化部门间信息对比共享,推出政策快办、 帮办、打包办。鼓励有条件的地方或用人单位,为见习人员购买附 加险种, 提高见习保障水平。要定期开展工作检查和评估, 改进提 升见习组织实施, 健全就业见习长效机制。

(八)建设标杆单位。规范就业见习单位管理,选树一批岗位 质量高、吸纳人员多、见习成效好的典型,每年评选一批就业见习 标杆单位,充分发挥示范引领作用。就业见习标杆单位由各县区公 共就业服务部门组织评选,原则上不应超过本辖区见习单位总数的 10%, 也可结合实际制定。市级就业见习标杆单位和省级就业见习 标杆单位评选标准将另行通知。就业见习标杆单位实行优胜劣汰, 各级公共就业服务部门要加强监督管理、实效评估,确保发挥标杆 引领效应。

(九)见习补贴发放。见习人员基本生活补助实行先垫后补的 方式。见习单位按月足额发放见习人员生活补助后,按规定及时向 当地人社部门申请见习补贴。见习单位与见习人员签订的见习协议 需通过"见习惠赣"平台由当地公共就业服务部门审核后生效。见 习人员见习期未满提前离岗的,当月见习15个工作日及以上按整

 $-8-$ 

月发放, 15个工作日以内的不予发放。同一见习人员只能参加一 次就业见习活动。

1. 申请。就业见习补贴实行属地管理原则。见习单位按月、 季度、半年或年度向当地市、县(区)人社部门申请见习补贴,并 提交如下材料: 见习人员名单、见习协议书、单位发放见习人员基 本生活补助明细账(单)、为见习人员办理的见习综合保险保单。 对申请补贴标准提高到最低工资标准100%的,还应提供留用见习 人员名单、留用见习人员劳动合同和工资发放表。

对当年见习期满留用率达到50%以上的见习单位,申请补贴标 准提高到最低工资标准100%的,其中80%部分的补贴按当地规定周 期申请发放,另外20%部分的补贴年底一次性申请。

2. 发放。经人社部门审核后, 按规定将补贴资金支付到见习单 位在银行开立的基本账户。

五、工作要求

(一) 强化组织领导。各县区要高度重视计划组织实施, 将其 纳入就业工作整体部署, 纳入高校毕业生就业服务体系统筹推进。 要结合实际确定本辖区见习岗位募集目标,制定具体实施方案,细 化工作措施和工作要求, 努力实现募集的岗位数量、组织的见习人 数较去年只增不减、见习岗位质量较往年明显提升。要坚持自愿原 则,鼓励见习单位因需设岗,避免简单摊派。强化考核评价,见习 工作已纳入国务院督查激励、全省高质量发展综合绩效考核评价和

-9-

开发区争先创优综合考核指标体系,逐级传导压力,逐层压实责任 , 合力推进就业见习工作。

(二) 加大部门协同。各县区人力资源社会保障部门要做好见 习的指导协调工作,做好见习单位审核、岗位募集、管理服务、政 策宣传等工作。教育部门要指导高校做好见习政策宣传,向有需求 的高校毕业生推荐见习信息。科技部门要鼓励众创空间、科技企业 孵化器等技术转移服务机构结合科研助理岗位,组织申报见习单位 和见习岗位。工业和信息化部门要推荐一批经营管理规范、效益和 信誉好的工业和信息化企业作为见习单位。民政部门要指导动员社 会组织提供见习岗位信息。商务部门要指导经济技术开发区集中推 荐一批优质见习单位。国有资产监督管理部门要组织动员一批国有 企业设立见习岗位。工商联要广泛组织经营稳定、信誉良好的民营 企业积极参加。财政部门要统筹相关资金,按规定支持符合条件的 就业见习岗位。共青团要丰富就业见习实践活动,积极动员青年参 与。

(三) 大力宣传引导。各县区要运用青年人喜闻乐见的短视频 、动漫、海报等形式,大力宣传计划实施、见习政策、申请渠道, 提高政策知晓度。要主动推广各县区各部门、各见习单位的经验做 法和成效,大力宣传一批青年通过见习实现就业创业的故事,及时 宣传见习单位履行社会责任的良好形象,引领更多青年和用人单位 主动参与就业见习。要建立完善激励机制,积极营造党政关心、社 会支持、多方参与、青年关注的良好就业见习环境。同时, 可对在

 $-10 -$ 

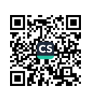

就业见习工作中表现突出的单位和个人进行表扬,切实激发工作积 极性、主动性和创造性, 高效推进就业见习工作。

(四) 强化总结提升。各县区要根据目标任务, 加强工作调度 , 持续跟踪进展, 做实见习台账, 加强信息统计, 动态掌握见习岗 位数、见习人员数、岗位结构分布等信息。要切实加强资金监管, 确保政策运行安全规范。要及时总结推广经验做法和取得成效,及 时收集报告工作中存在的困难问题,对进展较慢的县区要加强提醒 约谈。

(五) 做好信息联通。各县区人力资源社会保障部门要做好与 省级计划服务专区("见习惠赣"平台)应用对接。计划实施后, 自 2022年6月起, 请各县区按月填报《南昌市就业见习岗位募集 计划工作情况汇总表》(见附件2),于本月末28号前报市就业 创业服务中心,并于年底报送就业见习岗位募集计划实施情况报告 。原《青年就业见习工作情况汇总表》不再填报。

 $-11 -$ 

六、联系人及联系方式

(一) 市就业创业服务中心就业服务科

联系人:喻丹妮

申. 话: 0791-83805628

(二) 市教育局组织人事科 联系人: 吴建飞

电话: 0791-83986493

(三) 市科技局机关党委

联系人:王美发

电话: 0791-83884250

(四) 市工信局组织人事科 联系人: 陈玉珊

申. 话: 0791-83884121

(五) 市民政局组织人事科 联系人:罗超

电话: 0791-83986712

(六) 市财政局社保科

联系人:王玫

电话: 0791-83986369

(七) 市商务局组织人事科 联系人: 邬彬彬

电话: 0791-83884172

(八) 市国资委组织人事科 联系人: 刘斐

电话: 0791-83986340

(九) 团市委青年发展部 联系人: 谭亮

电话: 0791-83885825

 $-12-$ 

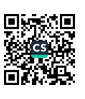

(十)市工商联社会服务科 联系人: 曹晓霞 电话: 0791-86216310

 $\ddot{\mathcal{L}}$ 

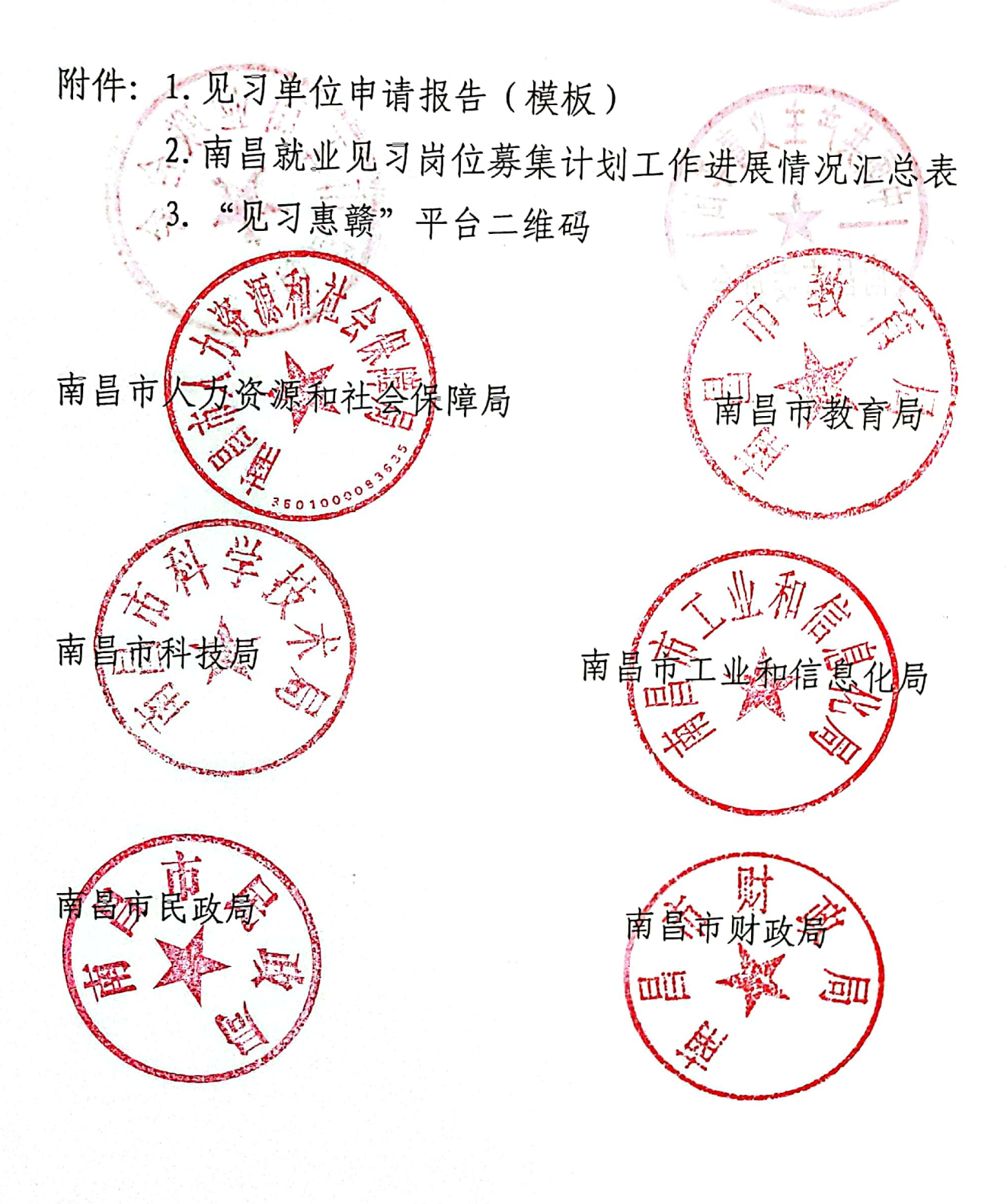

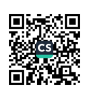

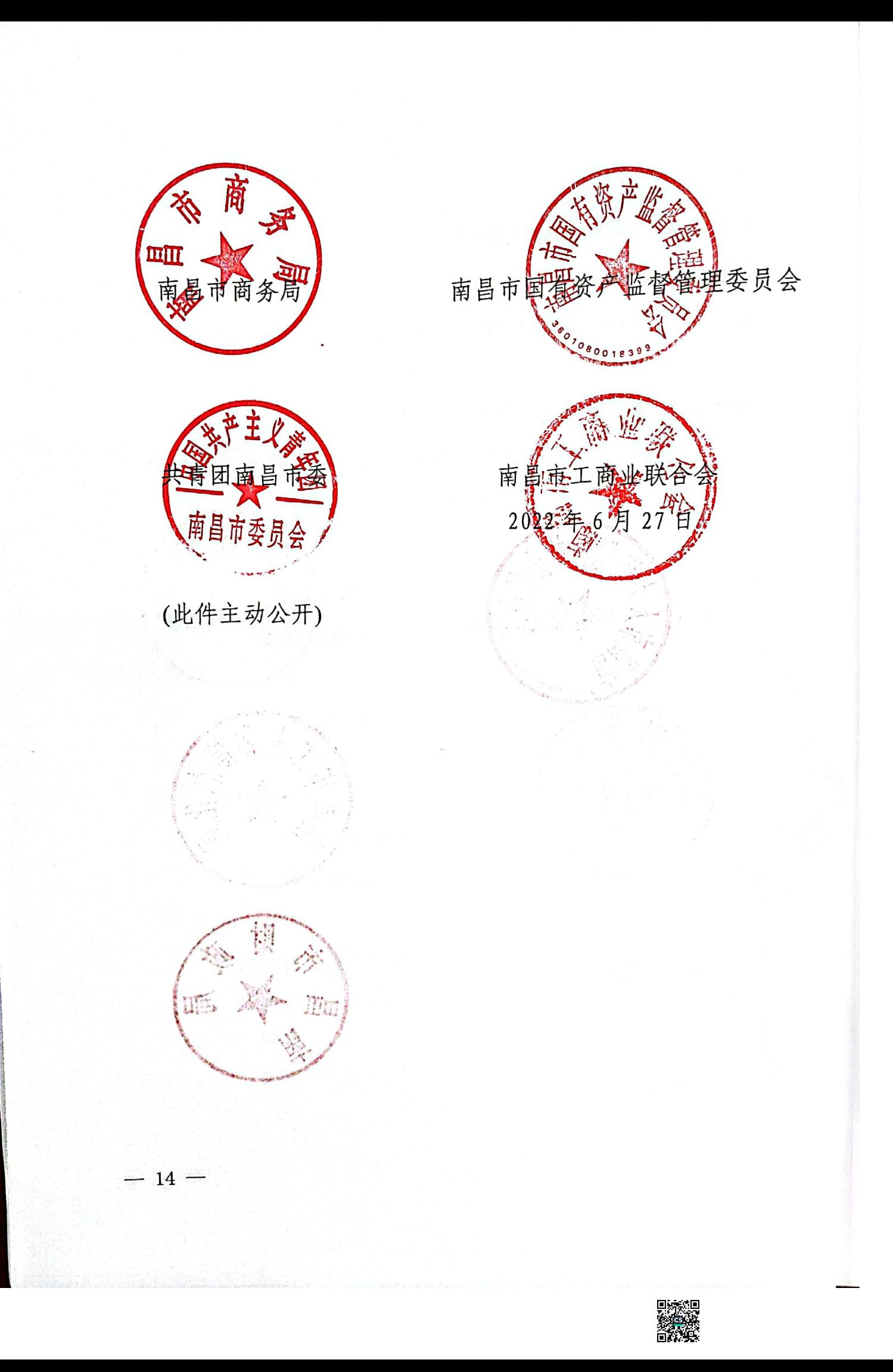

附件 1

## 见习单位申请报告

## (模板)

一、单位简介(用人单位概况)

二、见习单位申请表(见附表)

三、见习岗位(岗位数量、岗位名称、岗位要求、岗位业务内容)

四、管理制度(见习管理制度、考勤制度、培训安排)

五、师资配备(带教老师信息)

六、效果评估

 $-15-$ 

附表

## 见习单位申请表

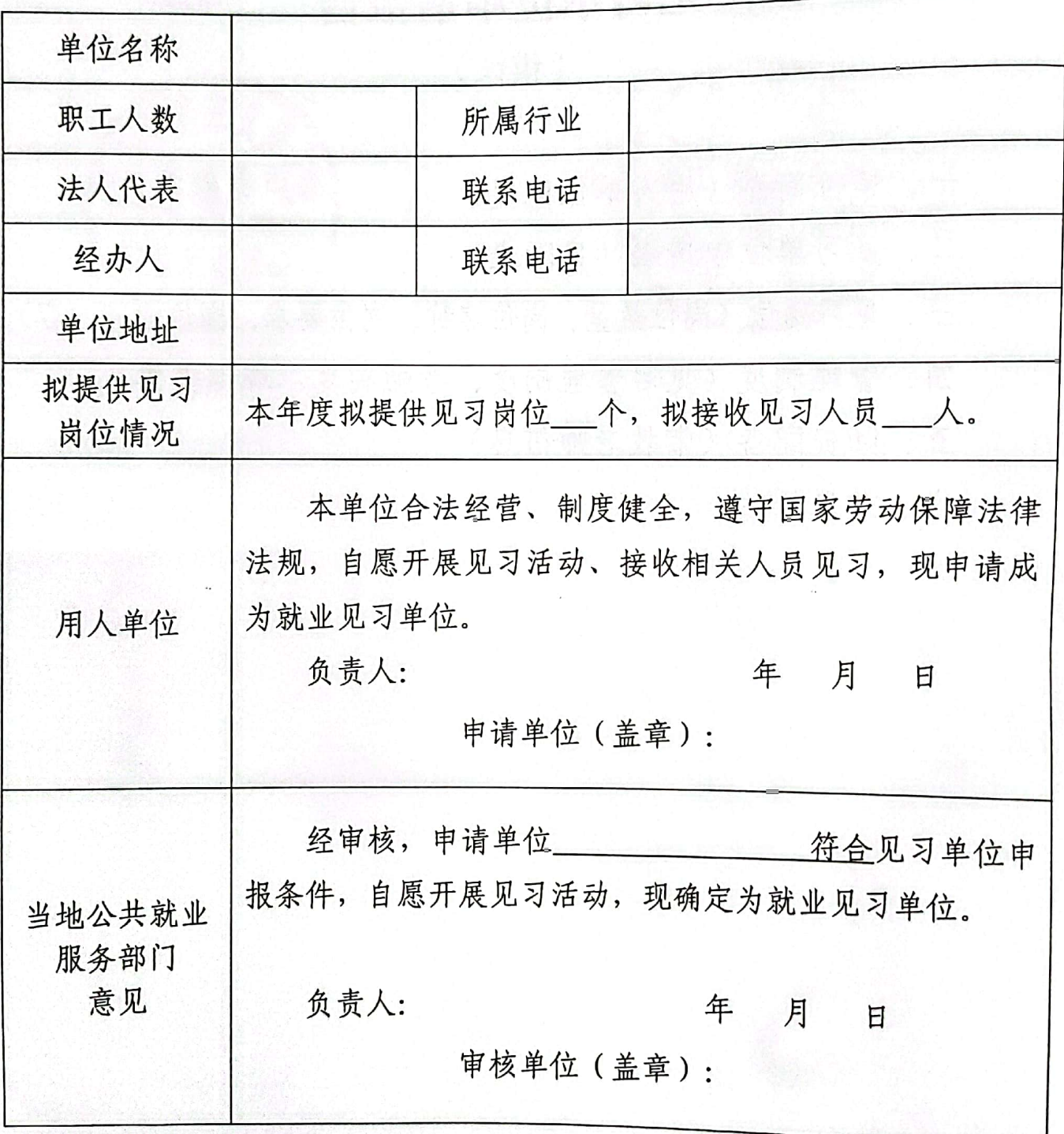

 $-16-$ 

under States

附件2

里 「昌市就业见习岗位募集计划」 作进展情况汇总表

填报 . 单位: (章覃)

以

(2022年 互

单位:  $\Rightarrow$  $\check{}$ 万元

■家綱<br>黎の孫<br>■の孫

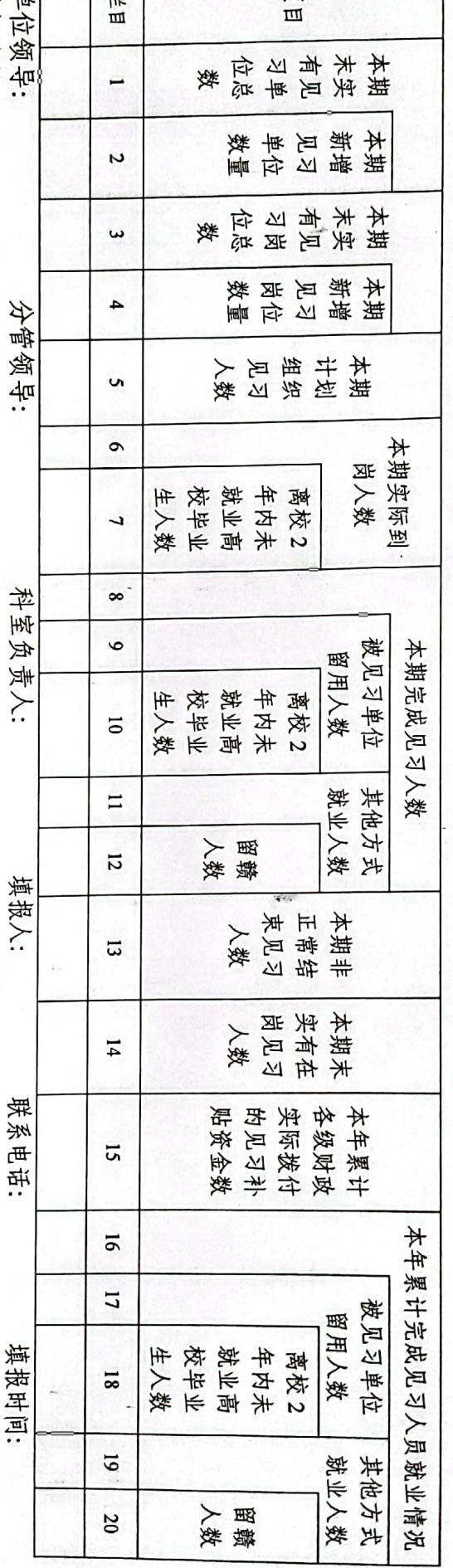

填报说明:<br>1.本表于下个月1号前上报,遵节假日顺延。,按照见习协议的规定,如期完成就业见了指标。"本期完成的人员,是我们的人员,是指统计周期的,是指统计国报协会,并将成为人民的关系,并将进行了人民 化气化气化气化气化气化气化气化气化气化气化气化气化气化气化气化气压力 计算化 计各级的 支持的过去分词 人数",是指统计周期内,见习期未满,因个人选有轻松,以后,我们不会有关系,以后几乎不能会不能让我的人,是指统计同期内,见习期未满,因个人 通过见习单位或公共就业人才服务机构推荐、<br>因个人选择或见习单位变动等原因,未按照见 县级财政实际拨付的见习 .就是 ,如期完成见习就业的人数,<br>就业情况包含被见习单位留) 足<br>又 1的人数; 医亲口 以及<br> i资金数, É  $\bar{\mathbb{A}}$ ,以及见习期虽未<br><sup>眉</sup>用、其他方式就」 海 ΗH 包括分配拨付 未 漢、 1<br>1习协议判 匝 策 .<br>大学<br>生 「走処」 季 華美  $+\frac{1}{2}$ 满、 承 央财政下达的就业补助资金 ⊱业等方式实现就业的人数。<br>提前结束见习,且未被留用 ≊  $\Delta\!d$ 靣 草体 葉 雪 與 圈 é 用 医入  $\overline{\Delta}$ 惬 数. 序 圈  $\mathbb{N}$ 用

 $11 \ge 12$ ,  $16 \ge 17+19$ ,  $17 \ge 18$ ,  $19 \ge 20$ 

 $\ddot{u}$  $\frac{1}{2}$ 

 $\overline{L}$ 

牙

附件 3

18

"见习惠赣"平台二维码

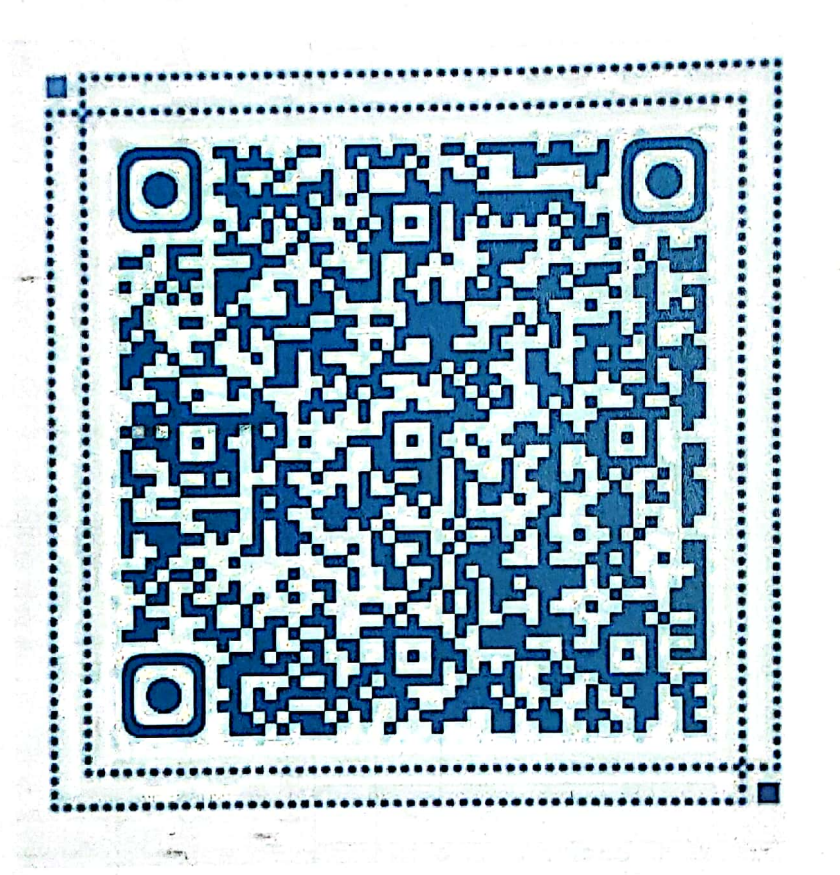

南昌市人力资源和社会保障局办公室 2022年6月27日印发

Ą

Ą